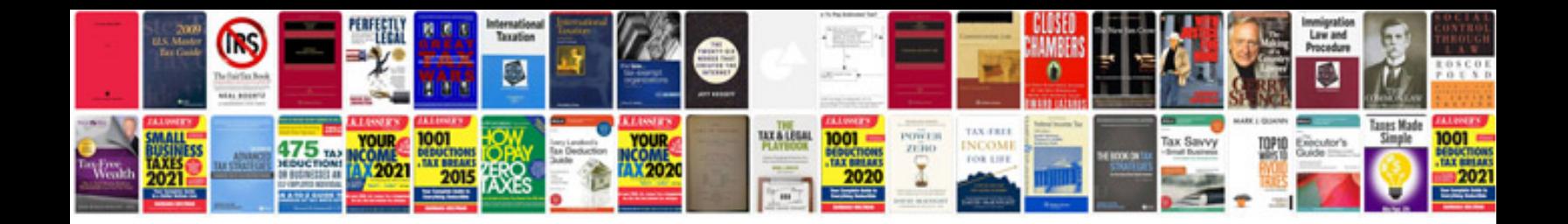

2010 ford taurus manual

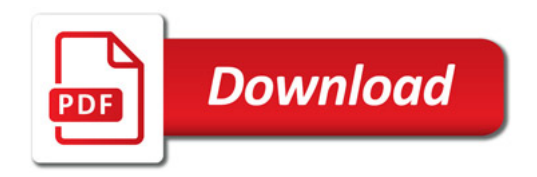

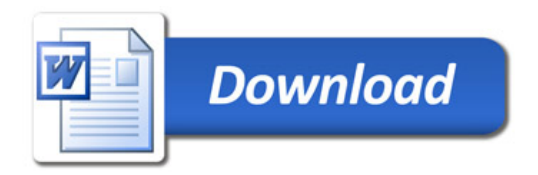